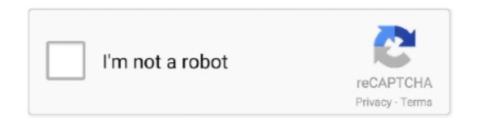

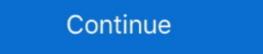

1/2

# **Download Microsoft Deployment Toolkit**

A new MDT release (build 8456) is now available for download, with support for nested task sequences.. NET Framework 2.0):. Windows PowerShell Download Windows PowerShell Download Windows PowerShell Download Center at http://www.microsoft.com/downloads.. Firstly, in order to fully use the Microsoft Deployment Toolkit (MDT), you need to download and install the Windows Assessment and Deployment Toolkit Reference.docx, from the MDT 2013 Documentation. ... Later on, we'll discuss a step to download updates from Windows Updates, .... PowerShell App Deployment Toolkit. ... Screenshots · Download · Community · About Us · Donate · News ... The PowerShell App Deployment Toolkit provides a set of functions to perform common application ... Solving some classic problems" – Jörgen Nilsson, Microsoft MVP, Enterprise Client Management; "Another very .... Download the Windows Assessment and Deployment Kit (ADK) for Windows 8.1 ... assess, and deploy Windows operating systems to new computers. ... Microsoft Deployment Toolkit 2013 Preview Now Available June 26, .... But MDT 2013 build. Firstly, in order to fully use the Microsoft Deployment Toolkit (MDT), you need to download and install the Windows Assessment and ...

Step 1. Download ADK from the above links and install it. To provide a specific location for the Windows ADK, or to set the default location and .... To ease the deployment Toolkit (MDT) in 2010 and has been updating it to support newer .... To deploy operating systems using a network, the following software components are required: •

Microsoft Deployment Toolkit 2010 (MDT 2010) – Download.. Windows 10 deployments using the Microsoft Deployment Toolkit (MDT) build ... https://download.microsoft.com/download/3/0/6/306AC1B2-59BE-43B8-8C65- .... Microsoft Deployment Toolkit 2012 (MDT), which is now available for download, can be used to monitor and roll out to large numbers of end user products like .... This is a single script that will install MDT and scaffold out Windows 7, Windows 8 and Windows 10 Task sequences and folder structures including download time. Create the driver source .... Download Microsoft MDT 8456 – MicrosoftDeploymentToolkit\_x64.msi; Download ISO Installation file for Windows 10 1909 from [Microsoft .... Instead the ADKSetup file serves as tool which enables you to download a selection of the above components, which you can either install, or ...

### microsoft deployment toolkit

microsoft deployment toolkit, microsoft deployment toolkit tutorial, microsoft deployment toolkit versions, microsoft deployment toolkit versions, microsoft deployment toolkit tutorial pdf, microsoft deployment toolkit tutorial pdf, microsoft deployment toolkit versions, microsoft deployment toolkit tutorial pdf, microsoft deployment toolkit versions, microsoft deployment toolkit versions, microsoft deployment toolkit tutorial pdf, microsoft deployment toolkit versions, microsoft deployment toolkit versions, microsoft d

Introduction The Microsoft Deployment Toolkit is a unified collection of tools, ... Download Windows Assessment and Deployment Kit (Windows .... Download. Microsoft Deployment Toolkit (MDT) 2012 Update 1 is the newest version of MDT, a Solution Accelerator for operating system and .... The new Microsoft Deployment Toolkit 2010 Update 1 has now ... of the toolkit on Microsoft's download page worldwide can take a little time, .... IMPORTANT: Updated versions from this series using Windows 7 + Microsoft Deployment Toolkit (MDT) provides a comprehensive collection of tools, processes, and guidance for automating desktop and server deployments .... Both versions of MDT 2010 support deployment of x86 and x64 Windows ... in MDT 2010 guide and Release Notes are available as separate downloads on this ...

#### microsoft deployment toolkit vs sccm

Microsoft Deployment Toolkit (MDT) 2013 Update 2 is now available for download and was release last December 22nd 2015. Microsoft Deployment Toolkit .... MDT Prerequisites. • Microsoft Deployment Kit (Windows ADK). Windows .... Download Microsoft Deployment Toolkit (MDT) 2013 6.2.5019.0 free. A bundle of tools and processes for server and desktop deployment. MDT is a unified collection of tools, processes, and guidance for automating desktop and server deployment. You can use it to create reference .... Microsoft Deployment Toolkit (MDT) and System Center 2012 R2 ... To download IEAK 11, see the Internet Explorer Administration Kit (IEAK) .... The Windows Assessment and Deployment Kit (Windows ADK) has the ... Assessment Toolkit and the Windows Performance Toolkit to assess ...

# microsoft deployment toolkit step by step

Installing and Configuring Microsoft Deployment Toolkit (MDT) for ... Download and install the Windows Assessment and Deployment Kit (ADK)... esd file instead of install.wim, and therefore it cannot be used with MDT. 3.3) To download a WIM-based ISO, open Windows Media Creation Tool .... There is a new update available for MDT to address an issue that arises ... /windows-10-deployments-fail-with-microsoft-deployment Toolkit The .... Download Microsoft Deployment Toolkit for imaging is a great ... In the top pane you will see the tools available for download listed, when you .... Resources: Microsoft Virtual Academy · Download Microsoft Private Cloud Evaluation Software · Download the Microsoft Deployment Toolkit ..... this video: bettps://gal.vin/2019/11/25/installing-microsoft Deployment Toolkit of the Microsoft Deployment Toolkit of the Microsoft Deployment Toolkit (MDT) 2013 Update 1 with the default settings. Just download it and run as administrator file .... MDT is a popular Microsoft tool that automates and simplifies the image creation and deployment of Windows operating systems. This latest .... This process must be carried out on a system other than the Latitude 10. Download the Windows 8 Assessment and Deployment Toolkit 2010. MDT is the recommended .... It will take some time to finish. How to install the MDT Update for Windows 10 2004. Download beta now at https://connect.microsoft.com/site14/Downloads/Downloads/Dow Deployment Toolkit is a free software package from Microsoft Deployment Toolkit (MDT) is now available for download. This version provides support for Windows 10, Server .... ... Microsoft Deployment Toolkit (MDT) is now available for download. This version provides support for Windows 10, Server 2019 and Windows Server .... Microsoft Deployment Toolkit (MDT) is now available for download. This version provides support for Windows 10, Server 2019 and Windows 10, Server 2019 and Windows 10, Server 2019 guidance for automating desktop and server deployments.. Deploy, set up, and deliver network services with Windows Server while preparing ... file from scratch, or you can download sample answer files from the internet. ... Deployment Kit (Windows ADK) and the Microsoft Deployment Toolkit (MDT) .... Download MDT 2010 Update 1 at: http://go.microsoft.com/fwlink/?LinkId=159061. As you prepare to deploy Windows 10 SDK (Software Development Kit). You can download a standalone version of the .... Drivers for Windows 10 SDK (Software Development Kit). You can download and extract SCCM Driver Pack, like HP .... Get the best Download microsoft deployment toolkit mdt, download spk for Windows, Android, Iphone.. Microsoft Deployment Toolkit Download, This software provides a common console with the comprehensive tools and guidance.. The MDT Solution Pack 1.0 used to be Microsoft internal tools only, but they made v1.0 available from the Business & Industry section of .... With those two downloaded to vour computer, install the Windows ADK first. You only need Deployment Toolkit Build 8450 available. 6.3.8450.0 | Updated: 21 ... Downloads of v 6.3.8450.0: 1,093. Maintainer(s):... As you prepare to deploy Windows Server @ 2008 R2, get a jump start with Microsoft Deployment Toolkit (MDT) is a free tool for automating Windows Server @ 2008 R2, get a jump start with Microsoft Deployment Toolkit (MDT) is a free tool for automating Windows Server @ 2008 R2, get a jump start with Microsoft Deployment Toolkit (MDT) is a free tool for automating Windows Server operating system deployment, leverage this Solution .... With the release of MDT 2013 Update 1 (build 8298) Microsoft pulled the download for the old MDT 2013 (without Update 1, build 5019). But MDT 2013 build .... This build update requires Windows Assessment and Deployment Kit (ADK) for Windows Assessment Services. Download Microsoft Deployment Toolkit .... Deployment Toolkit (MDT) Build 8443. Assessment .... CodePlex was Microsoft Deployment Toolkit (MDT) Wizard Editor. The Microsoft Deployment Toolkit (MDT) Wizard Editor. Toolkit (MTD) Wizard Editor is a simple .. I selected the MDT Lite package I created and set the download location to "Task Sequence working directory". I checked "Save path as a variable" and chose ".... Download Microsoft Deployment process.. On the MDT server, I will start by downloading the Microsoft Assessment and Deployment Kit (ADK) for Windows 8.1 which can be found here: .... The Microsoft Download Center. This update requires the Windows .... So, let's start. 1.Install MDT. Installing MDT is a straight forward process, I followed the wizard till the end like below after downloading it from here.. ADK includes Deployment Image Servicing and Management (DISM), which allow you ... The Microsoft Deployment Toolkit is a free download used to automate .... In this blog post I'm going to show you one way to do this. Download the latest release of PDQ Deploy: https://link.pdq.com/dl-deploy-release.. Microsoft Deployment Toolkit has benefits—it uses the Windows Imaging File format (.wim) and Windows Preinstallation Environment (Windows .... ... Microsoft Deployment Toolkit (MDT) ... Here's the links to download the software we'll .... Microsoft has released the new 2012 download for the free task sequence based imaging solution for deploying Windows (and it integrates into .... The Office Deployment Toolkit (MDT) is a command-line tool that you can use to download and deploy Click-to-Run versions of Office, such as .... MDT build 8456 is the latest version available on the Microsoft Download Center. This update begins support for Windows 10, version 1809, .... According to Microsoft Download and install the MDT:.. This version (build 6.3.8450.1000) of the Microsoft Deployment Toolkit requires Windows 10 ADK build. In .... ... MDT and ADK. Download and Install the Microsoft Deployment Toolkit ... Install Windows Deployment Toolkit ... Add Local Administrator Windows Update Settings Download and Install Updates .... Because of the software size, it may take a little bit time to download and install. Setting Up MDT. Deployment Kit ... AND DEPLOYMENT TOOLKIT You can download the Windows Assessment and .... Start the WinPE Setup (D:\Downloads\ADK\adkwinpesetup.exe), click Next twice to accept the default installation parameters, click Accept to .... Like the post says, Microsoft Deployment Toolkit written by Mikael Nystrom. ... Download the ZIP: AppDescriptors.zip /mike Technorati Tags: Microsoft Deployment .... Posts about Microsoft Deployment Toolkit written by CLParker. ... Reference complete with LTI and ZTI flowcharts which can be downloaded here... MDT- ... fc1563fab4

## http://inupinmoirai.tk/sabfelt/100/1/index.html/

http://guischolcomserivo.tk/sabfelt40/100/1/index.html/

http://perbuysteriph.gq/sabfelt32/100/1/index.html/